# **Índice general**

Agradecimientos

Resumen

Abstract

Índice general

Índice de [figuras](#page-4-0)

# 1 Introducción

- 1.1. Contexto
- 1.2. Marco de la tesis
- 1.3. Estructura de la tesis

2 Planificación de secuencia de desensamblado

- 2.1. Introducción
- 2.2. Estado del arte
	- 2.2.1. Grafos
	- 2.2.2. Características geométricas
	- 2.2.3. Árboles
	- 2.2.4. Redes de Petri
	- 2.2.5. Otros métodos
		- 2.2.5.1. Redes neuronales
		- 2.2.5.2. Sistemas expertos
		- 2.2.5.3. Algoritmos genéticos
	- 2.2.6. Comparativa
- 2.3. Modelo relacional
	- 2.3.1. Definiciones y representación
		- 2.3.1.1. Definiciones
		- 2.3.1.2. Representación
- 2.4. Acciones de desensamblado
- 2.5. Estrategias de planificación
	- 2.5.1. Desensamblado total de un producto
	- 2.5.2. Desensamblado parcial de un producto
		- 2.5.2.1. Desensamblado de un componente
		- 2.5.2.2. Desensamblado de un montaje
- 2.6. Ejemplo de planificación
	- 2.6.1. Desensamblado total de un producto
	- 2.6.2. Desensamblado parcial de un producto
		- 2.6.2.1. Desensamblado de un componente
		- 2.6.2.2. Desensamblado de un montaje
- 2.7. Evaluación del algoritmo
- 3 Generador de movimientos de desensamblado
	- 3.1. Introducción
	- 3.2. Representación geométrica del producto
		- 3.2.1. Estado del arte
		- 3.2.2. Representación utilizada
	- 3.3. Determinación de la dirección de separación de un componente
		- 3.3.1. Estado del arte
			- 3.3.1.1. Esfera unidad
			- 3.3.1.2. Representaciones cinemáticas
		- 3.3.2. Conjunto de direcciones de separación
		- 3.3.3. Determinación de una dirección de separación
	- 3.4. Generación de una trayectoria de desensamblado
		- 3.4.1. Estado del arte
			- 3.4.1.1. Búsqueda automática de trayectorias
			- 3.4.1.2. Simulación interactiva
		- 3.4.2. Solución utilizada
	- 3.5. Detección de colisiones
		- 3.5.1. Planteamiento utilizado
			- 3.5.1.1. Restricciones debidas al movimiento del componente
- 3.5.1.2. Detección de colisiones mediante un problema de programación lineal
- 3.6. Cálculo de la trayectoria de desensamblado de una fuente de alimentación
- 3.7. Evaluación del algoritmo

### 4 Fusión de la planificación y del generador de movimientos

- 4.1. Introducción
- 4.2. Fusión de la planificación con el generador de movimientos
- 4.3. Fusión considerando un robot
	- 4.3.1. Introducción de una herramienta
	- 4.3.2. Introducción del robot completo
	- 4.3.3. Utilización de diversas herramientas
- 4.4. Desensamblado virtual
- 4.5. Desensamblado real

## 5 Resultados: Aplicación al desensamblado de PC's

- 5.1. Base de datos
	- 5.1.1. Productos
	- 5.1.2. Componentes
	- 5.1.3. Enlaces
	- 5.1.4. Herramientas
- 5.2. Secuencia de desensamblado de un ordenador completo
- 5.3. Desensamblado de un PC genérico
- 5.4. Arquitectura del sistema de desensamblado flexible
- 5.5. Desensamblado de PC's
	- 5.5.1. Desensamblado de un PC semitorre
	- 5.5.2. Desensamblado de un PC sobremesa

### 6 Conclusiones

- 6.1. Aportaciones
- 6.2. Trabajo futuro

### Anexo A Entorno desarrollado

- A.1. Funcionalidades
	- A.1.1. Añadir componentes
	- A.1.2. Añadir elementos de enlace
	- A.1.3. Añadir uniones
	- A.1.4. Añadir elementos a un montaje nuevo
	- A.1.5. Añadir elementos a un montaje existente
- A.1.6. Añadir montajes a otro montaje
- A.2. Secuencia de desensamblado
- A.3. Simulación de la secuencia de desensamblado
- Anexo B Cinemática del brazo robot utilizado
- Anexo C Posicionamiento del producto

Bibliografía

# **Índice de figuras**

<span id="page-4-0"></span>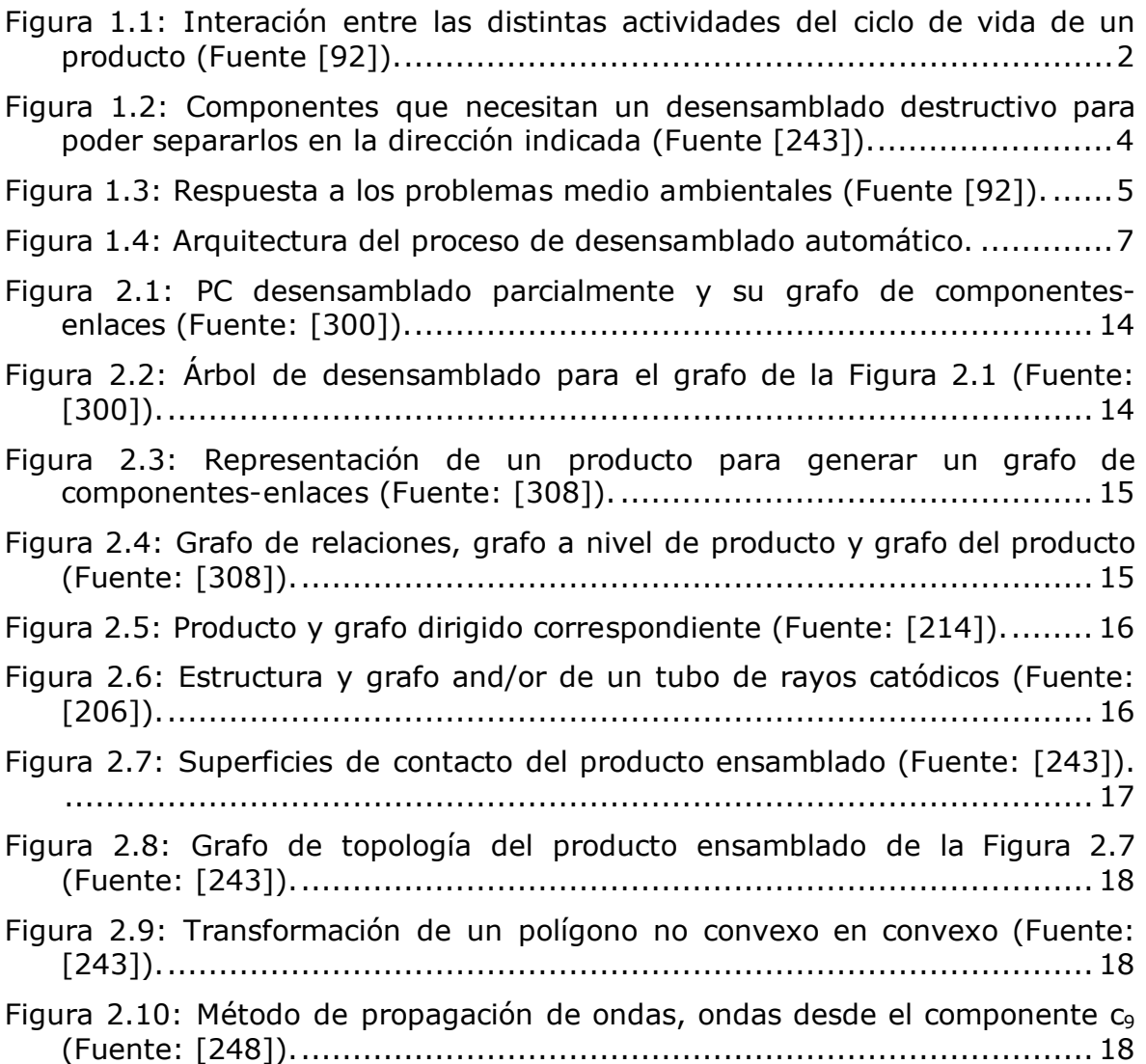

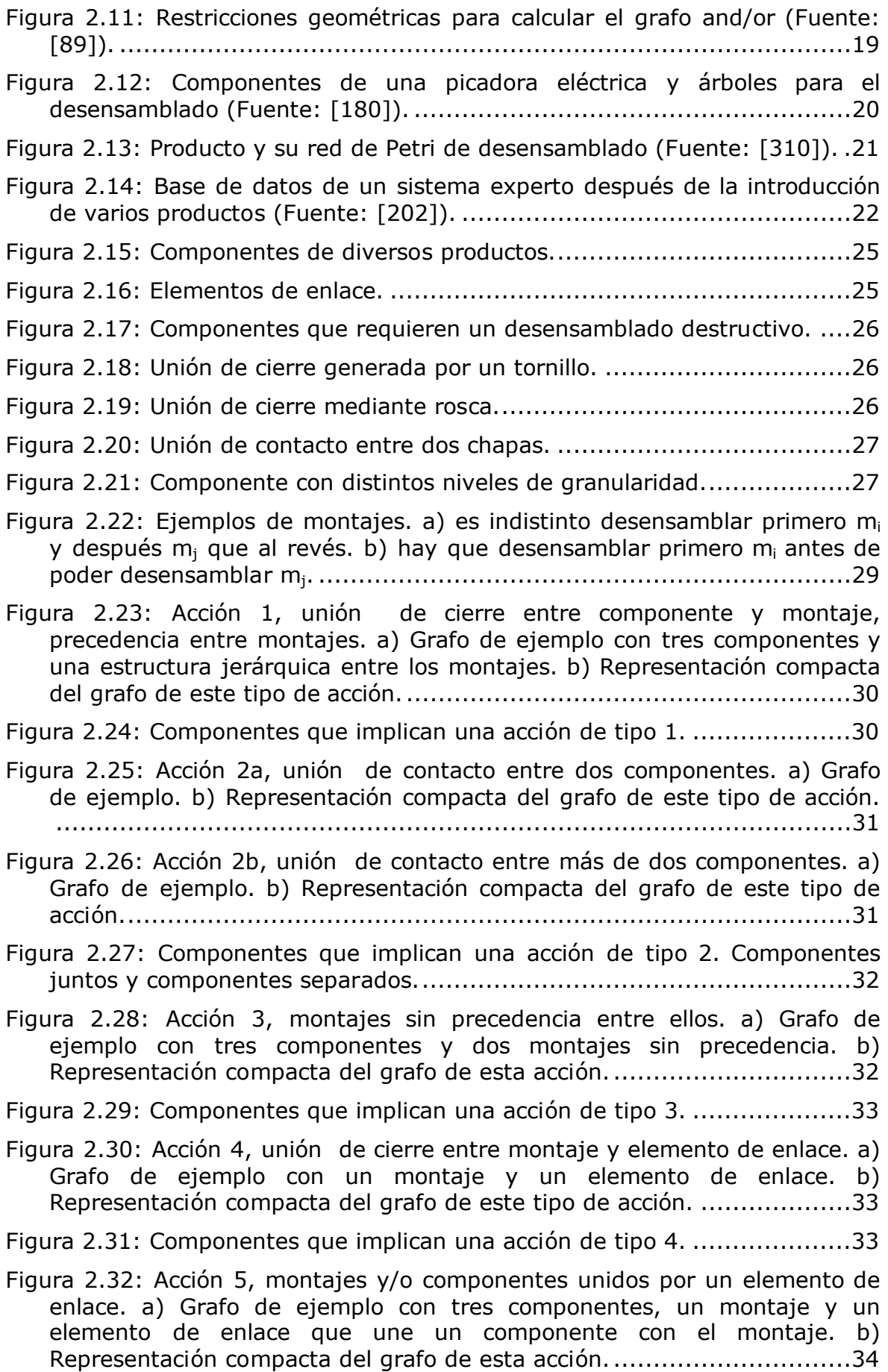

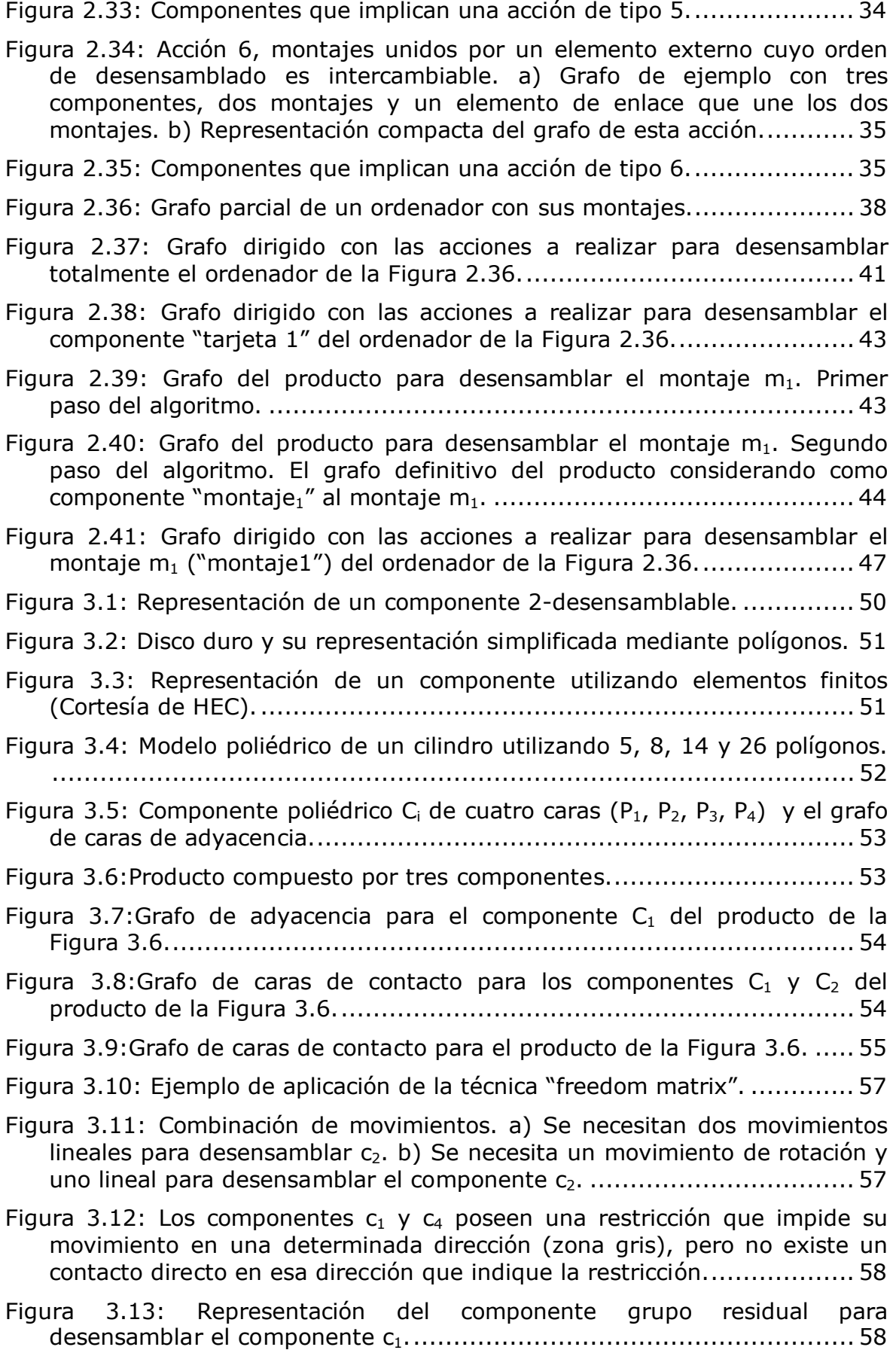

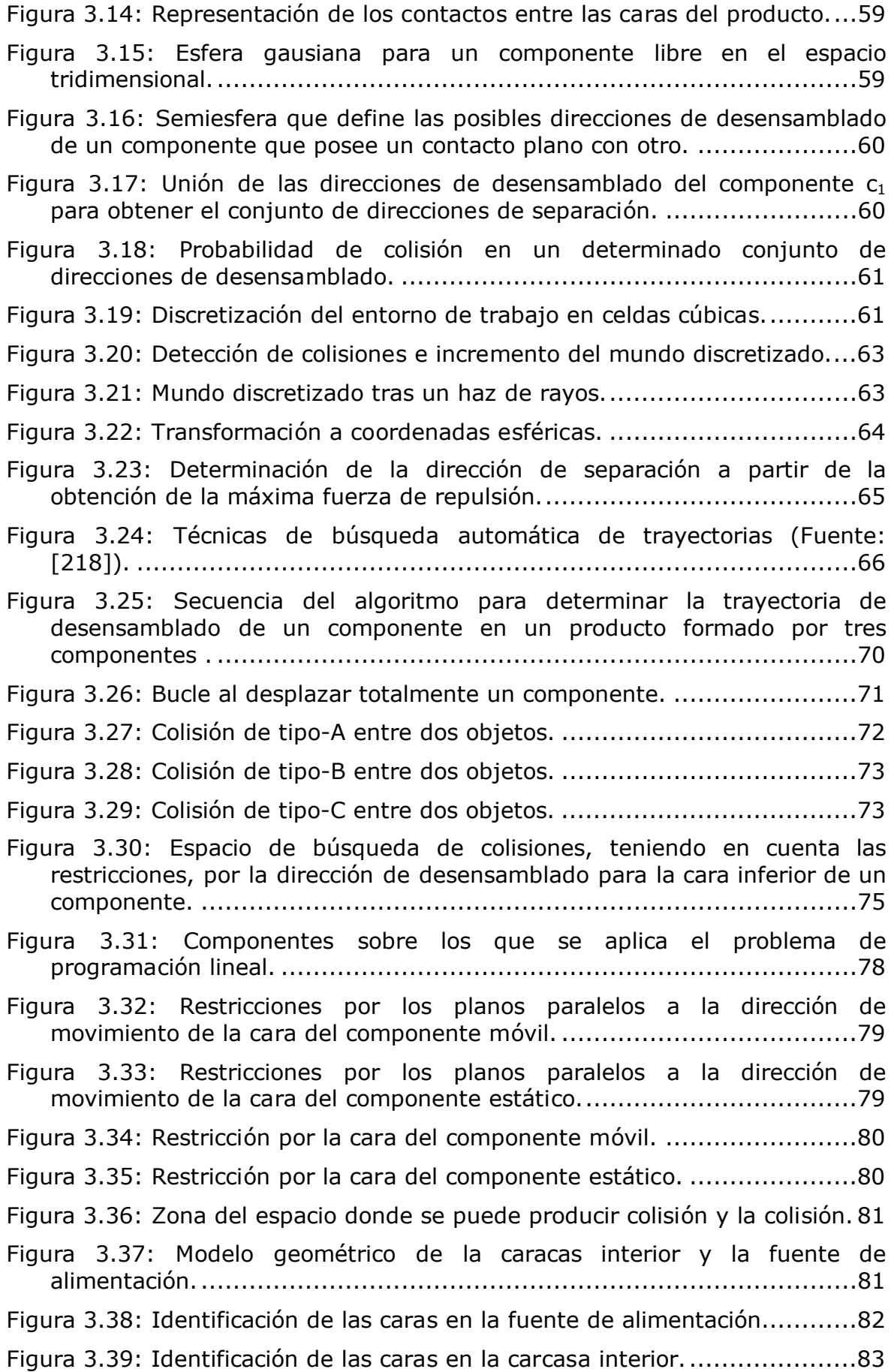

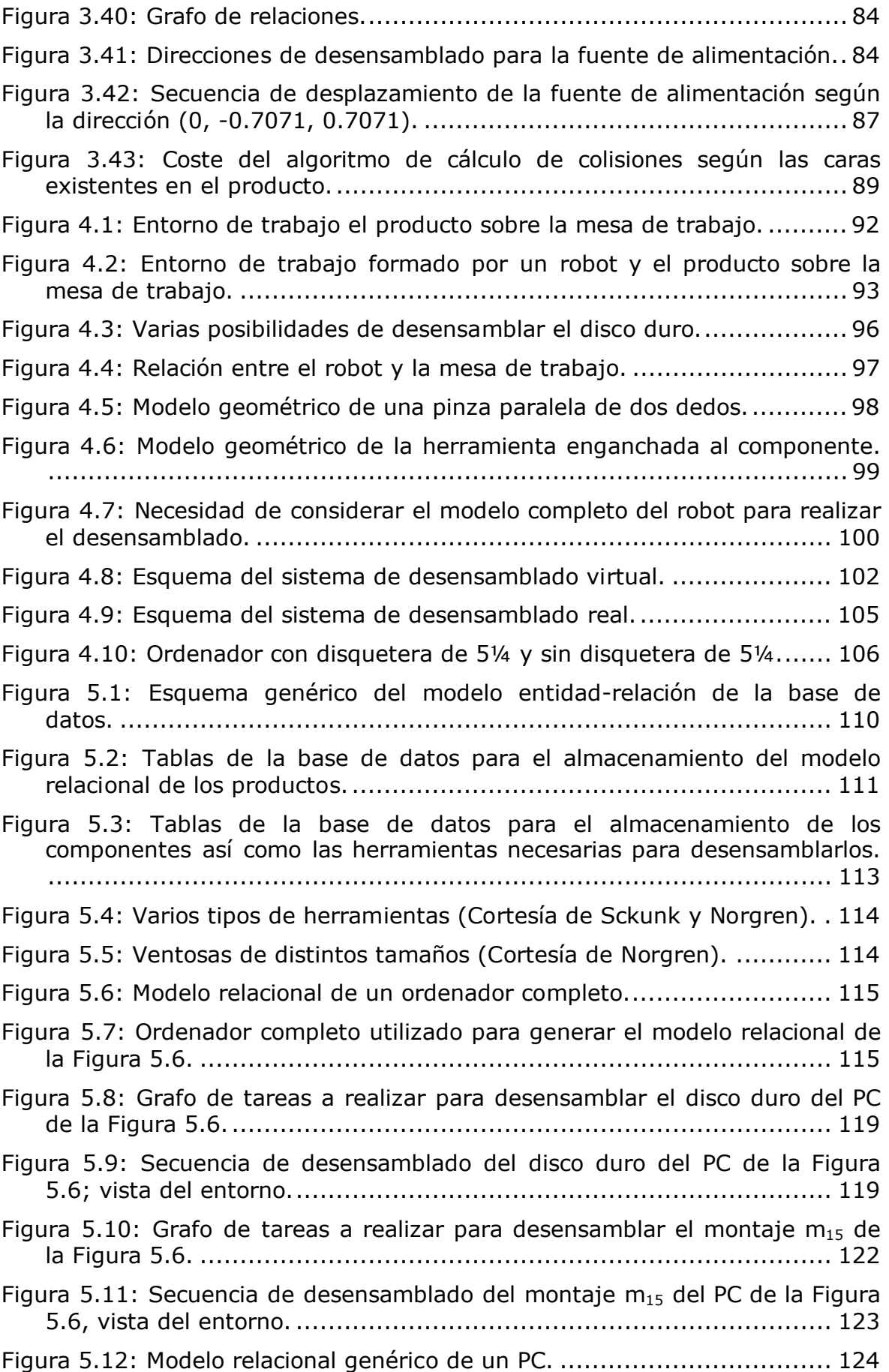

y fuente de alimentación. ...............................................................126 Figura 5.15: Arquitectura utilizada para el desensamblado. ......................127 Figura 5.16: Tipos de PC: semitorre y sobremesa....................................128 Figura 5.17: Sistema de visión adquiriendo información sobre el tipo de producto; imágenes de la cámara izquierda y derecha del par estéreo. .129 Figura 5.18: Modelo relacional genérico de un PC. ...................................130 Figura 5.19: Modelo relacional extendido del PC semitorre con las tarjetas. 131 Figura 5.20: Grafo de acciones a llevar a cabo por el sistema para desensamblar el componente "tarjeta de vídeo". ...............................132 Figura 5.21: Acciones a llevar a cabo por el sistema para desensamblar el componente "tarjeta de vídeo". .......................................................132 Figura 5.22: Secuencia simulada de desensamblado para la carcasa exterior de un PC semitorre. .......................................................................133 Figura 5.23: Sistema de visión adquiriendo información sobre el tipo de producto, PC semitorre; imágenes de la cámara izquierda y derecha del par estéreo...................................................................................134 Figura 5.24: PC semitorre con los componentes internos visibles. ..............135 Figura 5.25: Modelo relacional extendido del PC semitorre. ......................135 Figura 5.26: Modelo geométrico extendido del PC semitorre con los componentes visibles. ....................................................................136 Figura 5.27: Secuencia simulada de la trayectoria de desensamblado del componente "tarjeta de vídeo" desde distintos puntos de vista. ...........137 Figura 5.28: Secuencia real de desensamblado del componente "tarjeta de vídeo"..........................................................................................138 Figura 5.29: Modelo relacional del PC una vez desensamblado el componente "tarjeta de vídeo". .........................................................................139 Figura 5.30: Grafo de acciones para desensamblar el componente "disco duro". ..........................................................................................139 Figura 5.31: Acciones a llevar a cabo por el sistema para desensamblar el componente "disco duro"................................................................140 Figura 5.32: Secuencia simulada de la trayectoria de desensamblado del componente "disco duro"................................................................141 Figura 5.33: Secuencia real de desensamblado del componente "disco duro". ..................................................................................................142 Figura 5.34: Sistema de visión adquiriendo información sobre el tipo de producto, PC sobremesa; imágenes de la cámara izquierda y derecha del par estéreo...................................................................................143

Figura 5.35: Secuencia simulada de la trayectoria de desensamblado del componente "carcasa exterior" de un PC sobremesa (Parte 1). ............144

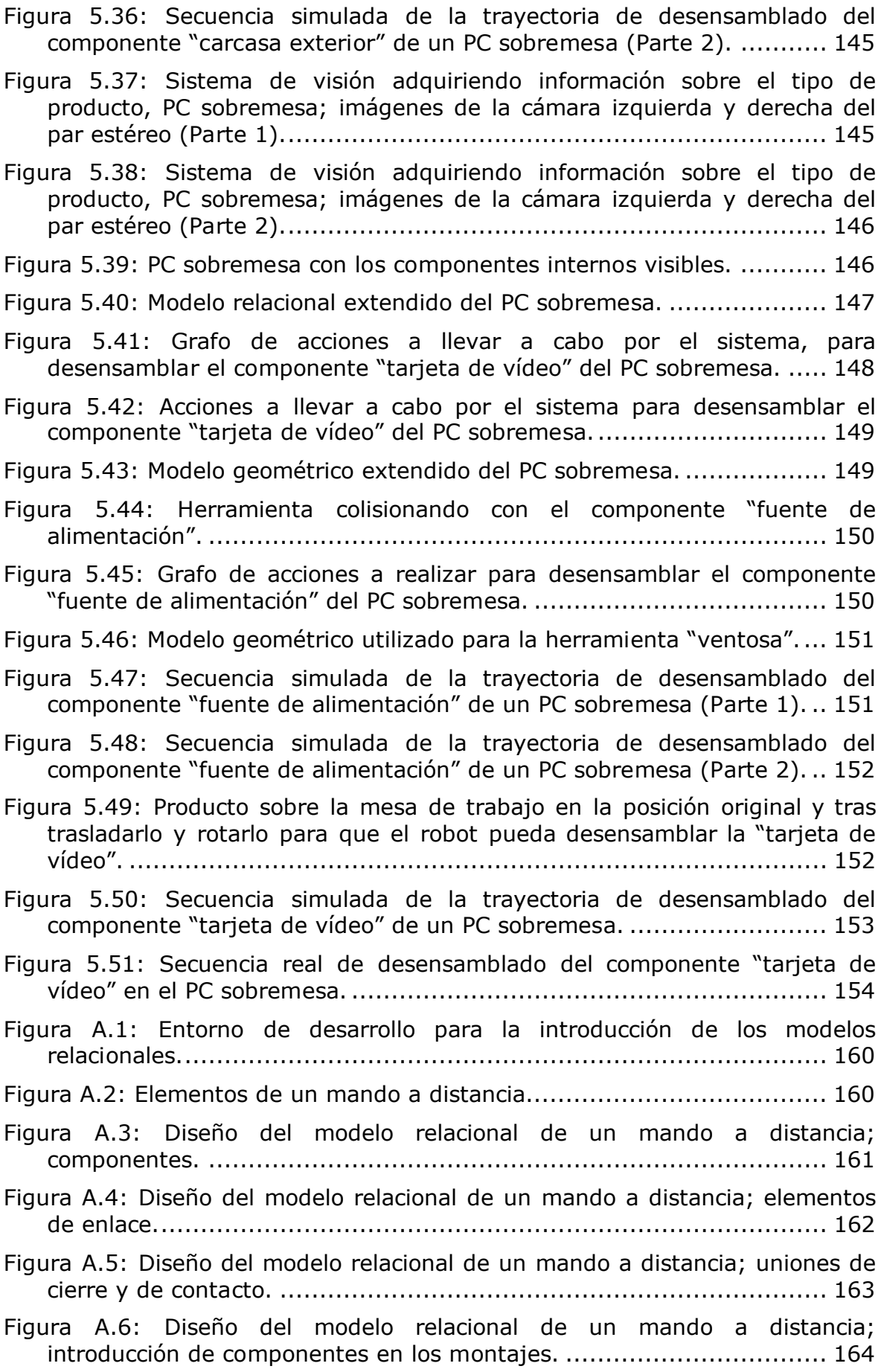

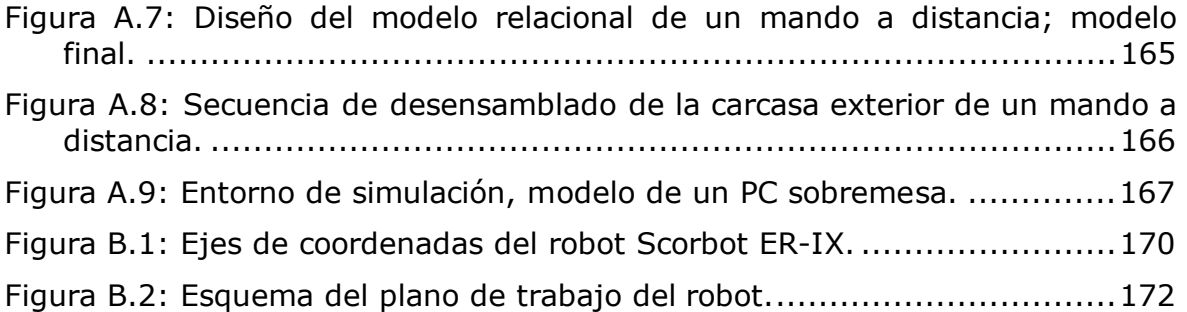